#### МИНИСТЕРСТВО НАУКИ И ВЫСШЕГО ОБРАЗОВАНИЯ РОССИЙСКОЙ ФЕДЕРАЦИИ Федеральное государственное автономное образовательное учреждение высшего образования «НАЦИОНАЛЬНЫЙ ИССЛЕДОВАТЕЛЬСКИЙ ТОМСКИЙ ПОЛИТЕХНИЧЕСКИЙ УНИВЕРСИТЕТ»

УТВЕРЖДАЮ Директор обеспечивающей Школы ИШИТР, Ребонькин Д.М. the Struwel 2020 r.

## РАБОЧАЯ ПРОГРАММА УЧЕБНОЙ ПРАКТИКИ **ПРИЕМ 2017 г.** ФОРМА ОБУЧЕНИЯ - ОЧНАЯ

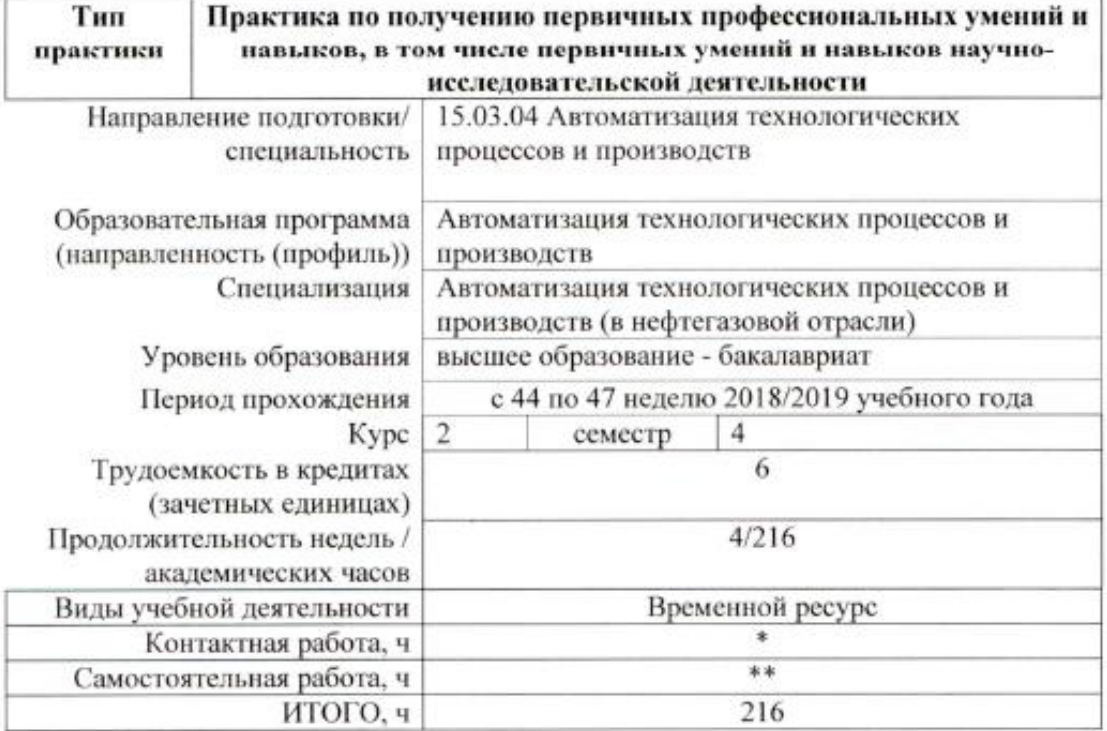

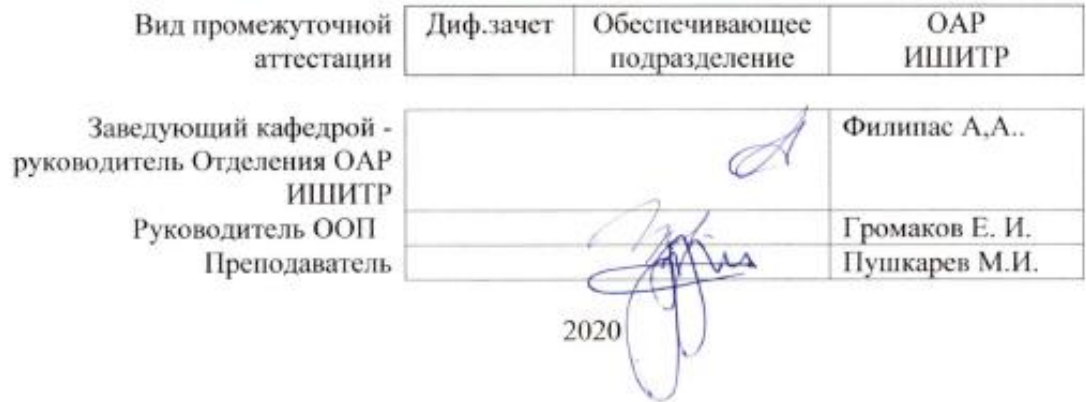

# 1. Цели практики

Целями практики является формирование у обучающихся определенного ООП (п. 5.<br>Общей характеристики ООП) состава компетенций для подготовки к профессиональной деятельности.

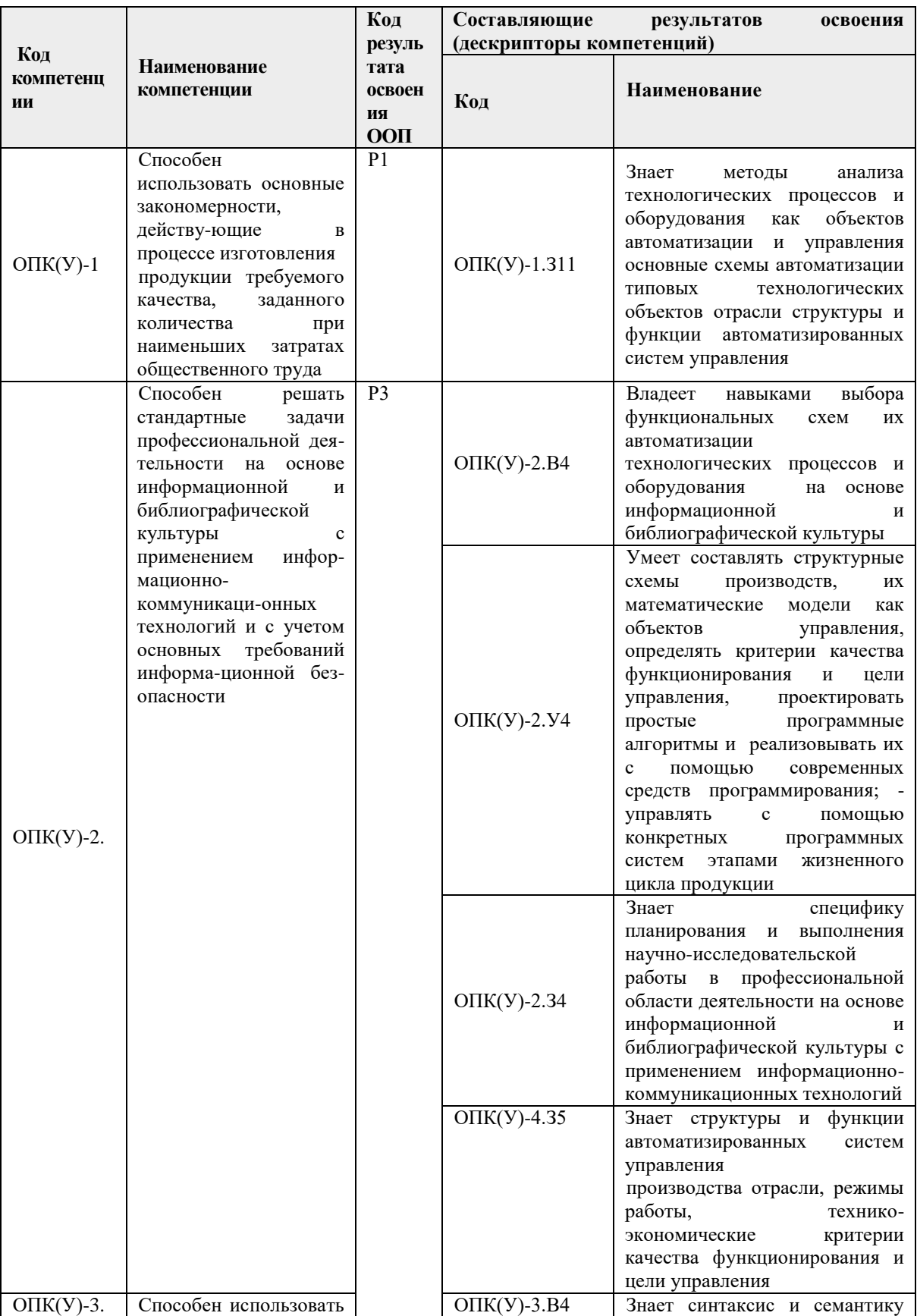

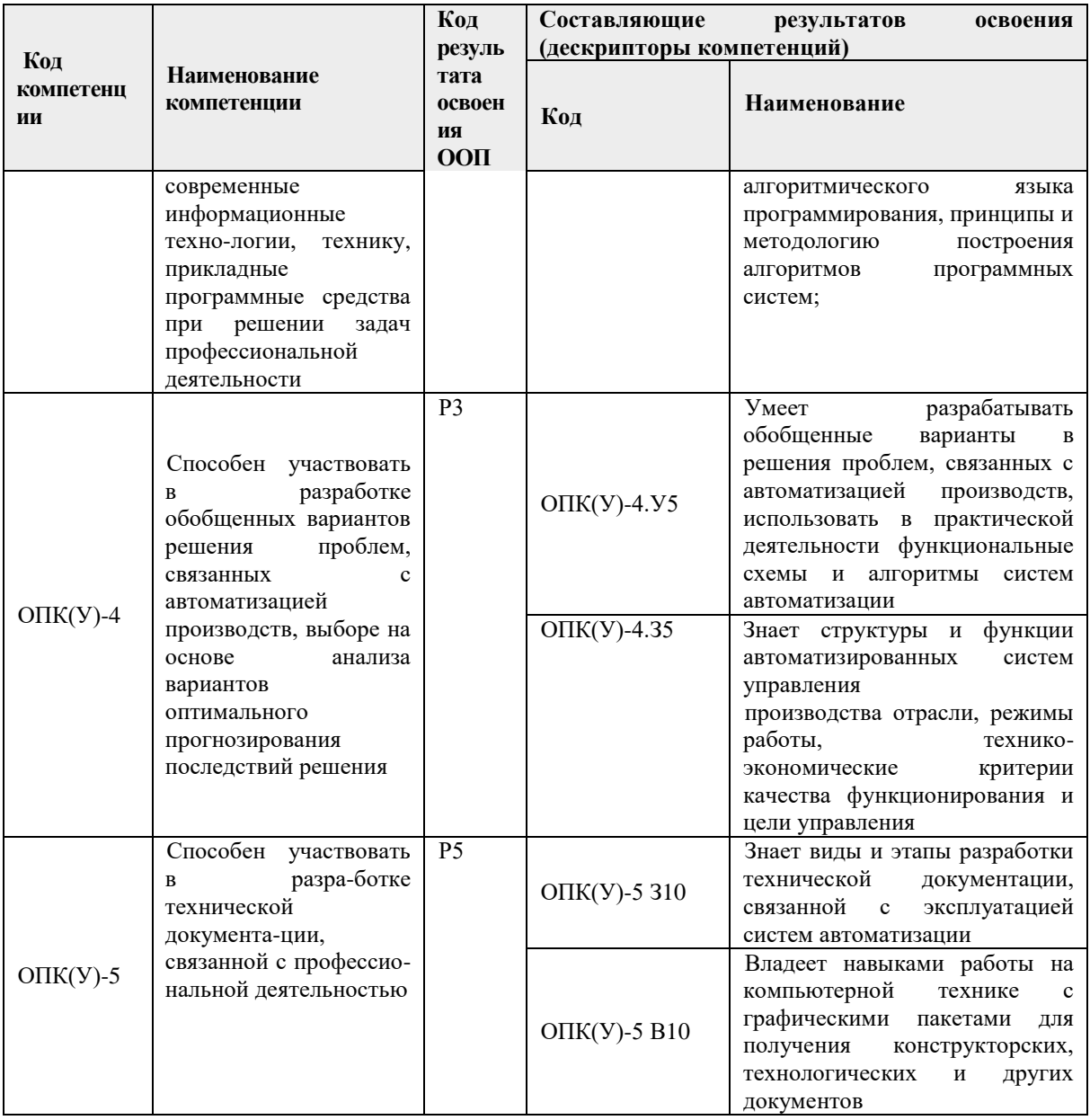

Место практики в структуре ООП

Практика относится к вариативной части Блока 2 учебного плана образовательной программы.

## 2. Вид практики, способ, форма и место ее проведения

Вид практики: учебная практика

Тип практики: Практика по получению первичных профессиональных умений и навыков, в том числе первичных умений и навыков научно-исследовательской деятельности

Формы проведения: Дискретная (по виду практики) – путем выделения в календарном учебном графике непрерывного периода учебного времени для проведения практики

Способ проведения практики: стационарная.

Места проведения практики: профильные организации или структурные подразделения университета.

Лицам с ограниченными возможностями здоровья и инвалидам предоставляются места практик с учетом их состояния здоровья и требований по доступности (в соответствии с рекомендациями ИПРА, относительно рекомендованных условий труда).

# **3. Перечень планируемых результатов обучения при прохождении практики, соотнесенных с планируемыми результатами освоения ООП**

При прохождении практики будут сформированы следующие результаты обучения:

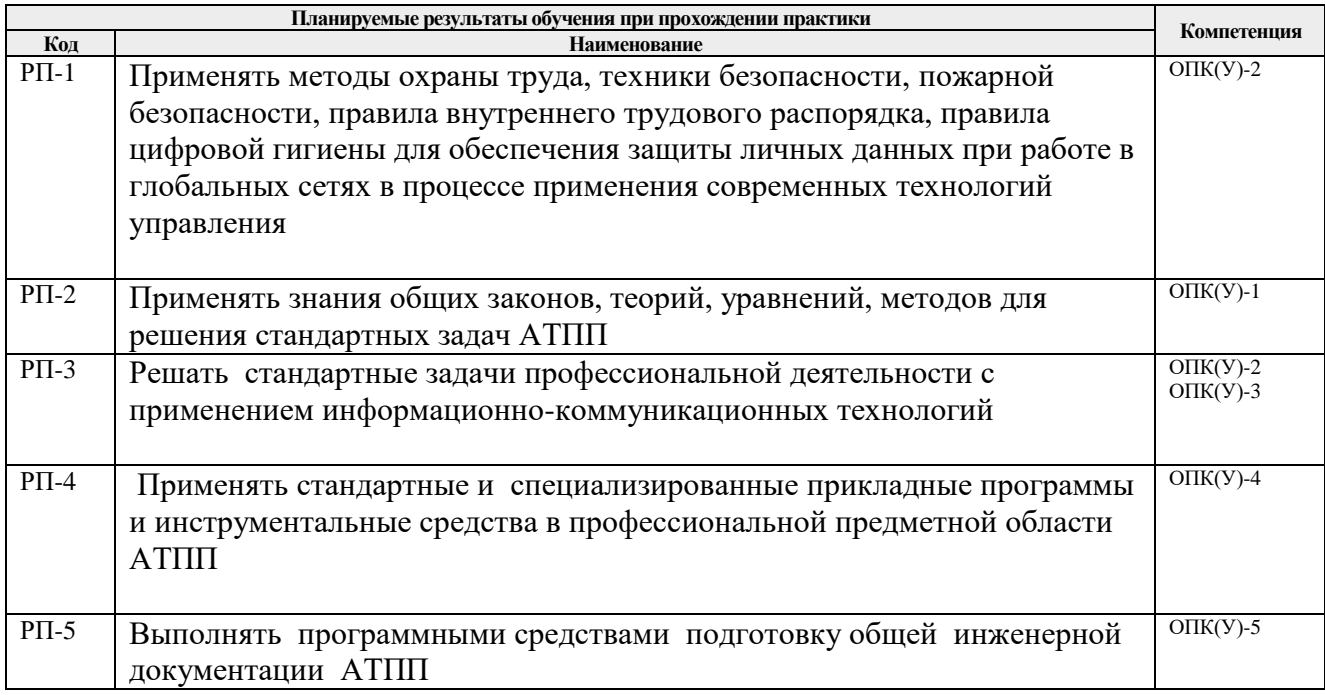

## **4. Структура и содержание практики**

Содержание этапов практики:

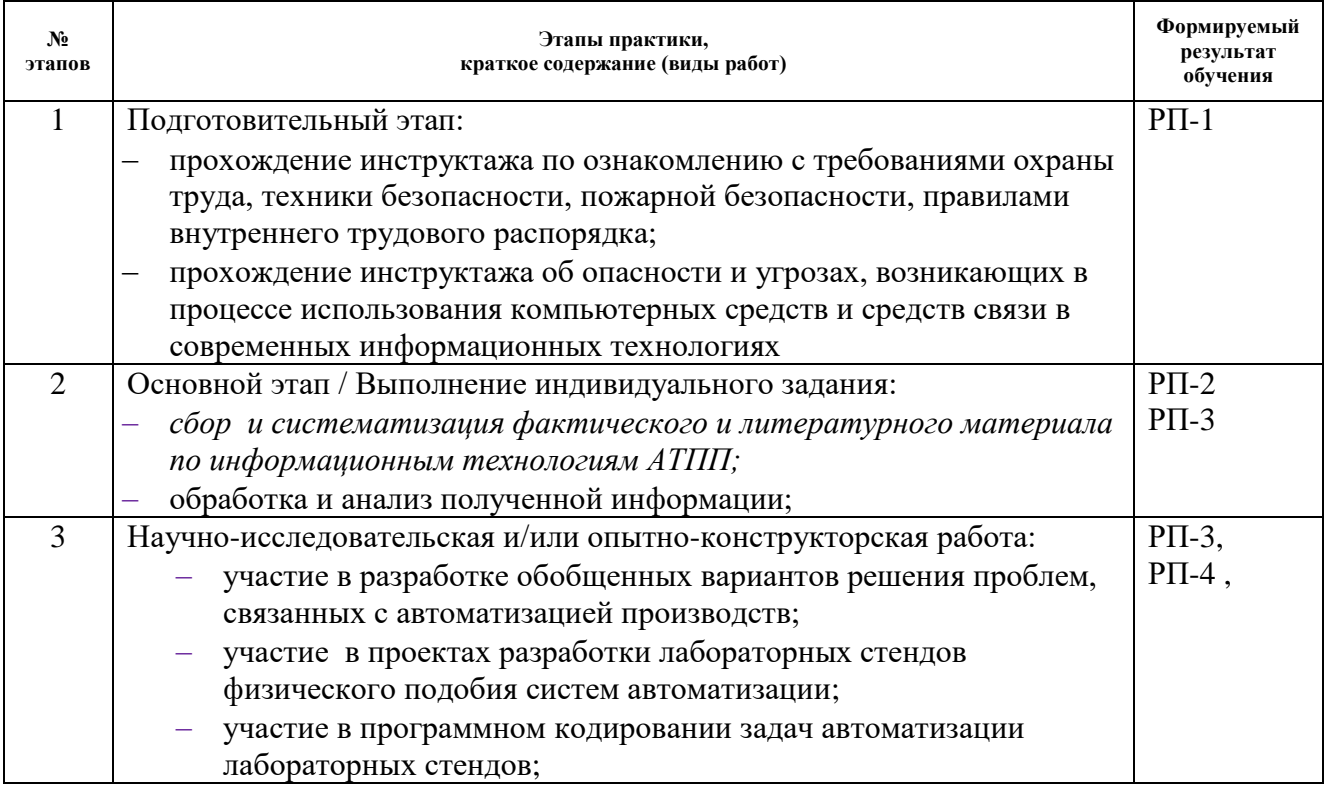

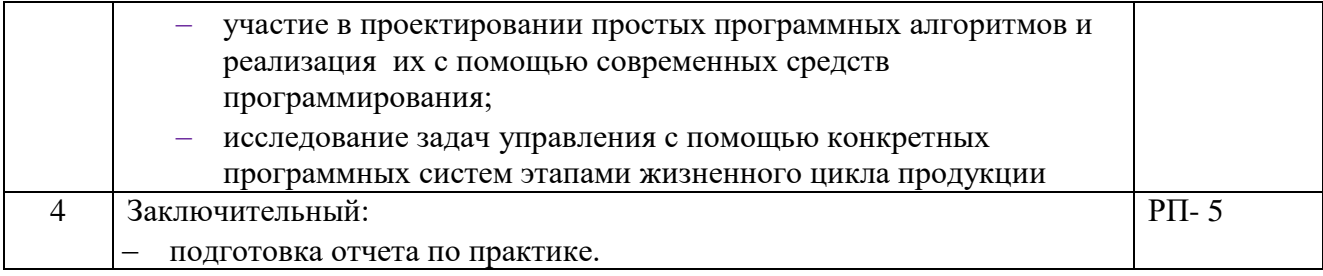

#### **5. Формы отчетности по практике**

По окончании практики, обучающиеся предоставляют пакет документов, который включает в себя:

- дневник обучающегося по практике;
- отчет о практике.

#### **6. Промежуточная аттестация**

Промежуточная аттестация по практике в форме дифференцированного зачета проводится в виде защиты отчета по практике.

Фонд оценочных средств для проведения промежуточной аттестации по практике является неотъемлемой частью настоящей программы практики и представлен отдельным документом в приложении.

## **7. Учебно-методическое и информационное обеспечение практики**

#### **8.1. Учебно-методическое обеспечение**

*Основная литература:* 

- *1. Павловская Т. А. С/С ++. Программирование на языке высокого уровня: учебник для вузов / Т. А. Павловская. – Санкт-Петербург: Питер, 2013. – 460 с.*
- *2. Методы программирования на языке C: практикум / Д. Г. Хохлов. – Москва: БИНОМ. Лаборатория знаний, 2014-Ч. 2. – 2014. – 376.*
- *3. Павловская Т. А. C/C++. Процедурное и объектно-ориентированное программирование. Учебник для вузов. Стандарт 3-гопоколения – Санкт-Петербург: Питер, 2015. –235.*
- *4. Понамарев В. Программирование на C++/C# в Visual Studio. NET 2003 – Санкт-Петербург: БХВ-Петербург, 2015 . – 354 с.*
- *5. Python Control Systems Library для проектирования систем автоматического управления— Режим доступа: https:// python-control.readthedocs.io/en/0.8.3/ Загл. с экрана*

*Дополнительная литература:* 

- *1. Цифровая реальность перерабатывающих предприятий: от понимания к дорожной карте Режим доступа:https://oilcapital.ru/article/general/03-12-2017/tsifrovayarealnost-pererabatyvayuschih-predpriyatiy-ot-ponimaniya-k-dorozhnoy-karte — Загл. с экрана*
- *2. Цветков В.Я. КИБЕР ФИЗИЧЕСКИЕ СИСТЕМЫ // Международ-ный журнал прикладных и фундаментальных исследований. – 2017. – № 6-1.*
- *3. Кудж С.А., Цветков В.Я. Сетецентрическое управление и киберфизические процессы//Образовательные ресурсы и технологии. -2017. -№ 2 (19*
- *4. https://theoryandpractice.ru/posts/17550-chto-takoe-iskusstvennyy-intellekt-ii-opredelenieponyatiya-prostymi-slovami Что такое искусственный интеллект (ИИ): определение понятия простыми словами*
- *5. Э.М. Пройдаков СОВРЕМЕННОЕ СОСТОЯНИЕ ИСКУССТВЕННОГО ИНТЕЛЛЕКТА*
- *6. Иванов А. Искусственный интеллект. Текущие достижения и направления развития. – Режим доступа: https://iot.ru/gadzhety/iskusstvennyy-intellekt-tekushchiedostizheniya-iosnovnye-napravleniya-razvitiya*
- *7. Савельев А.О. — Введение в облачные решения Microsoft - Национальный Открытый Университет "ИНТУИТ" - 2016 - ISBN: - Текст электронный // ЭБС Лань - URL: https://e.lanbook.com/book/100685*
- *8. http://www.cnews.ru - по материалам статей «ИТ-директора боят-ся "облаков"» и «Cloud Computing: при чем тут виртуализация?»*

# **8.2 Информационное обеспечение**

Лицензионное программное обеспечение: Операционная система Windows.

- 2. Лицензионное программное обеспечение: Microsoft Office.
- 3. Электронная библиотечная система «Лань»: https://e.lanbook.com/
- 4. Электронная библиотечная система «Консультант студента»: http://www.studentlibrary.ru/
- 5. Электронная библиотечная система «Юрайт»: http://www.studentlibrary.ru/6
- 6. Электронная библиотечная система «Znanium»: http://znanium.com/
- 7. Фундаментальная библиотека Нижегородского Государственного Университета им.
- Н.И.Лобачевского: http://www.lib.unn.ru/

8. «КонсультантПлюс» [Электронный ресурс].– Режим доступа: http:// www.consultant.ru.

# **8.3 Перечень информационных технологий, программного обеспечения и информационных справочных систем, используемых при проведении практики**

#### **Перечень информационных технологий**

Информационные технологии, используемые при проведении практики:

персональные компьютеры, посредством которых осуществляется доступ к информационным ресурсам и оформляются результаты самостоятельной

Лицензионное программное обеспечение (в соответствии с Перечнем лицензионного программного обеспечения ТПУ):

MathCAD Академическая лицензия;

Microsoft Office 2007 Standard Russian Academic; Microsoft Office 2013 Standard Russian Academiс;

Document Foundation LibreOffice;

Cisco Webex Meetings

.

Zoom (Zoom Video Communications, Inc.)

## **8. Описание материально-технической базы, необходимой для проведения практики**

При проведении практики на базе ТПУ в учебном процессе используется следующее лабораторное оборудование:

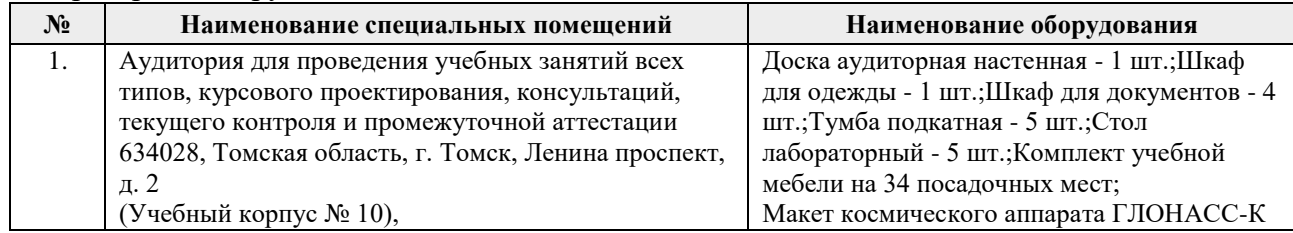

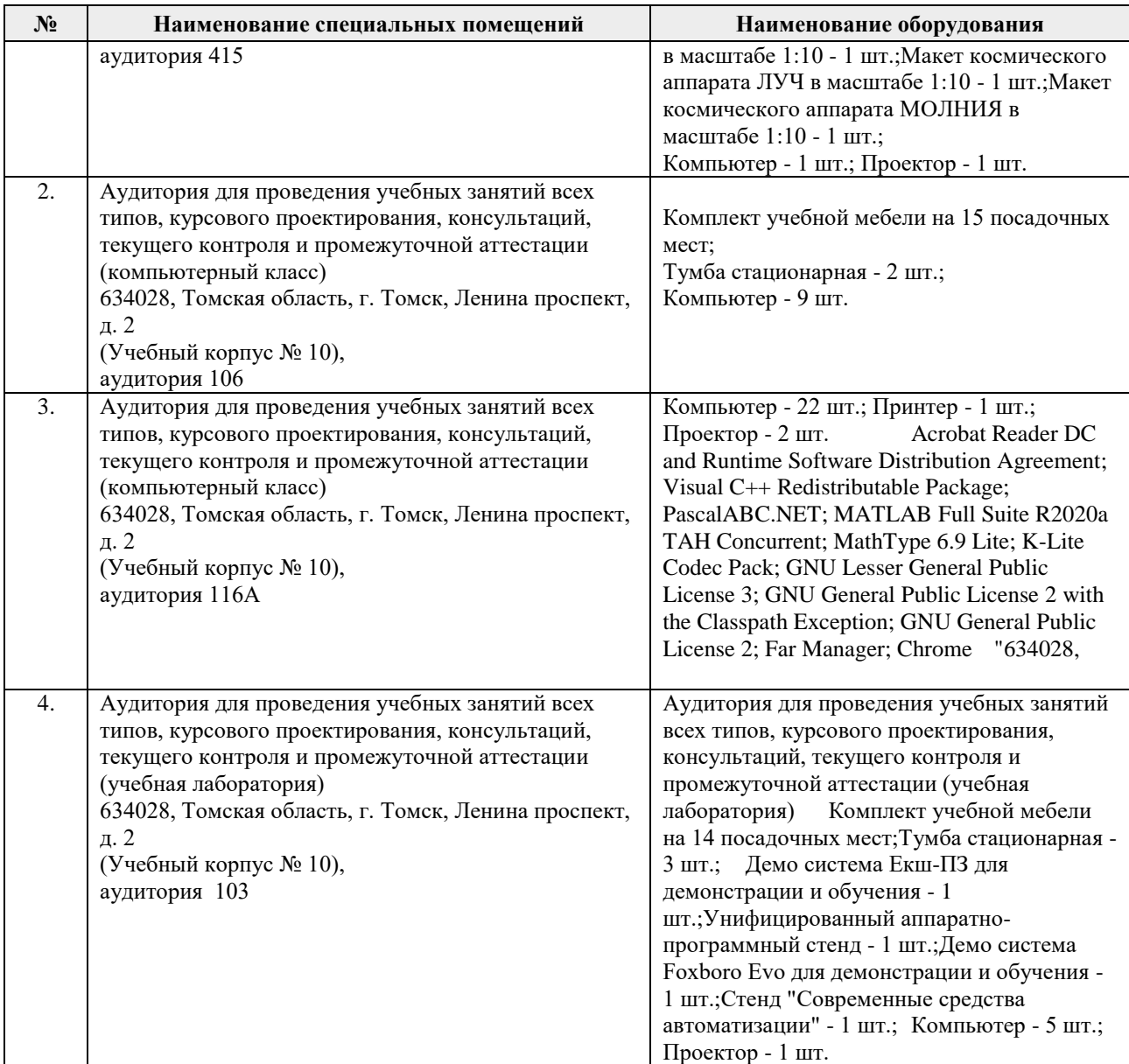

При проведении практики на базе предприятий-партнеров используемое материальнотехническое обеспечение должно обеспечивать формирование необходимых результатов обучения по программе

Перечень предприятий-партнеров (профильных организаций) для проведения практики

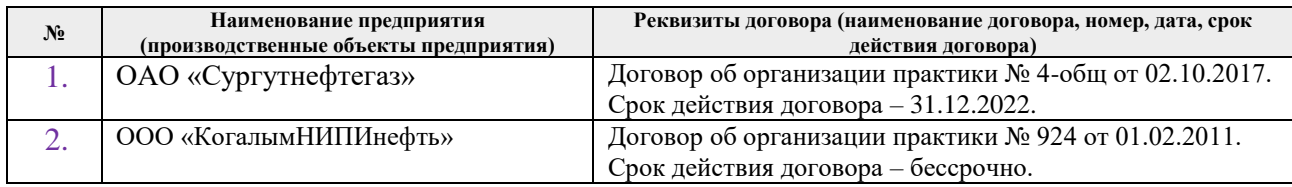

Рабочая программа составлена на основе Общей характеристики образовательной программы по направлению 15.03.04 Автоматизация технологических процессов и производств, профиль / специализация «Автоматизация технологических процессов и производств (в нефтегазовой отрасли) » (приема 2017 г., очная форма обучения).

Разработчик(и):

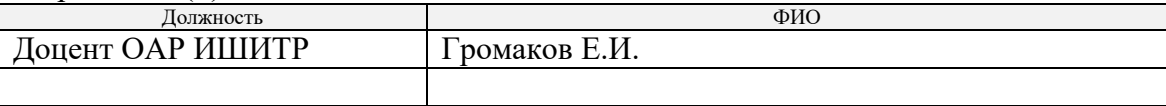

Программа одобрена на заседании кафедры СУМ № 5 от 17.05.2017

Рук. Отделения ОАР Доцент, к.т.н Филипас А.А.

# **Лист изменений рабочей программы дисциплины:**

 $\overline{\phantom{a}}$ 

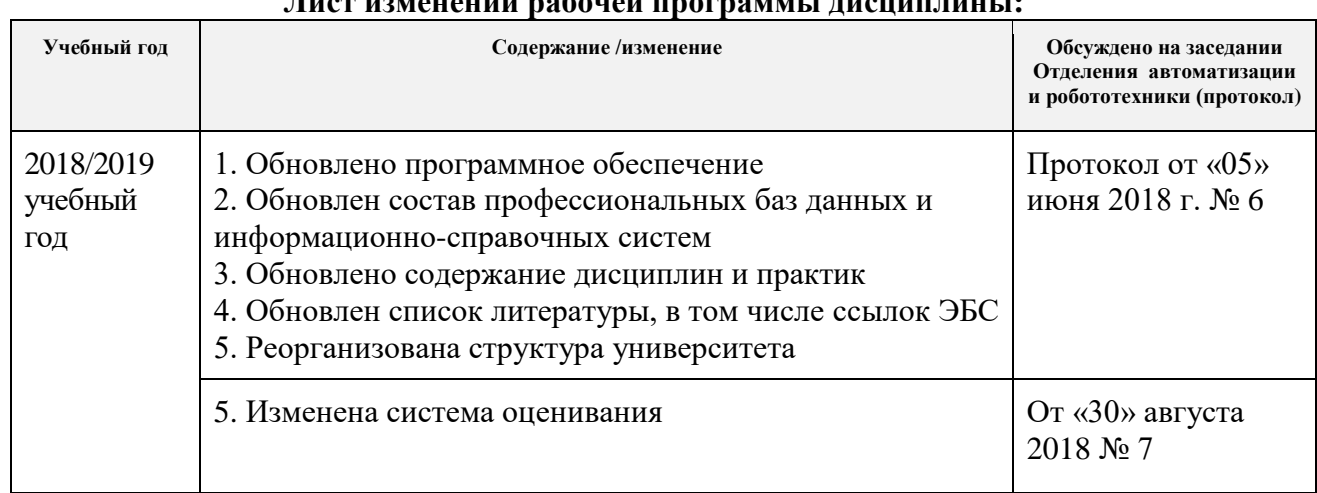